## 19년 초기창업패키지 (예비) 창업자 온라인 사업신청 매뉴얼

5 회원가입 \* 3년 이내 창업기업의 경우 반드시 기업 대표자 명으로 가입 \* 회원가입을 완료한 경우, 4p(2-1,사업신청)부터 참고

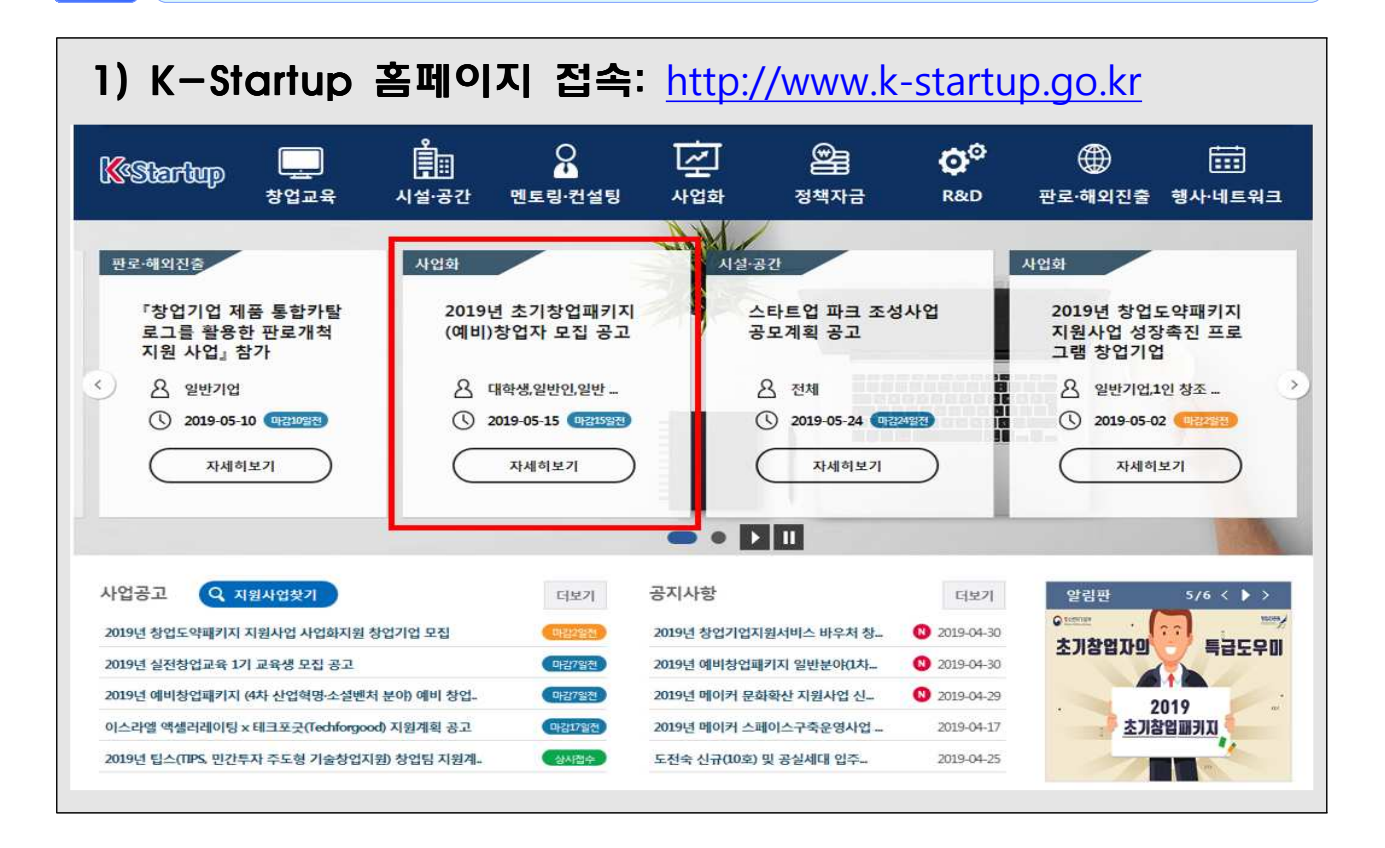

## 2) 개인회원(내국인 or 외국인(외국인등록증 소지자)으로 기입

## 회원가입

대한민국 창업포털 K-스타트업에 로그인을 하시면, 창업과 관련된 다양한 회원서비스를 이용하실 수 있습니다.

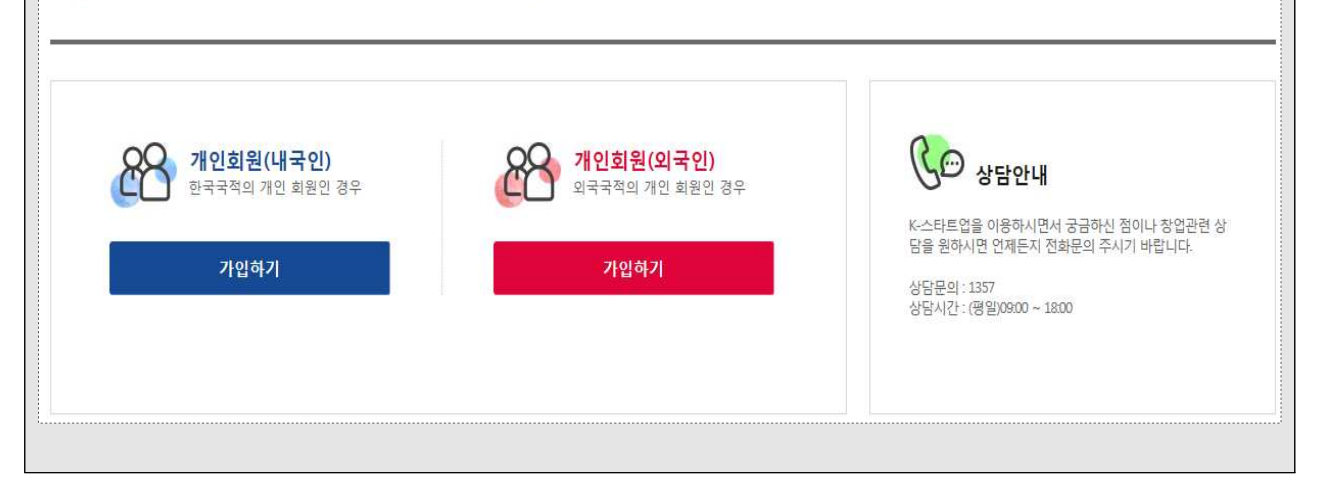

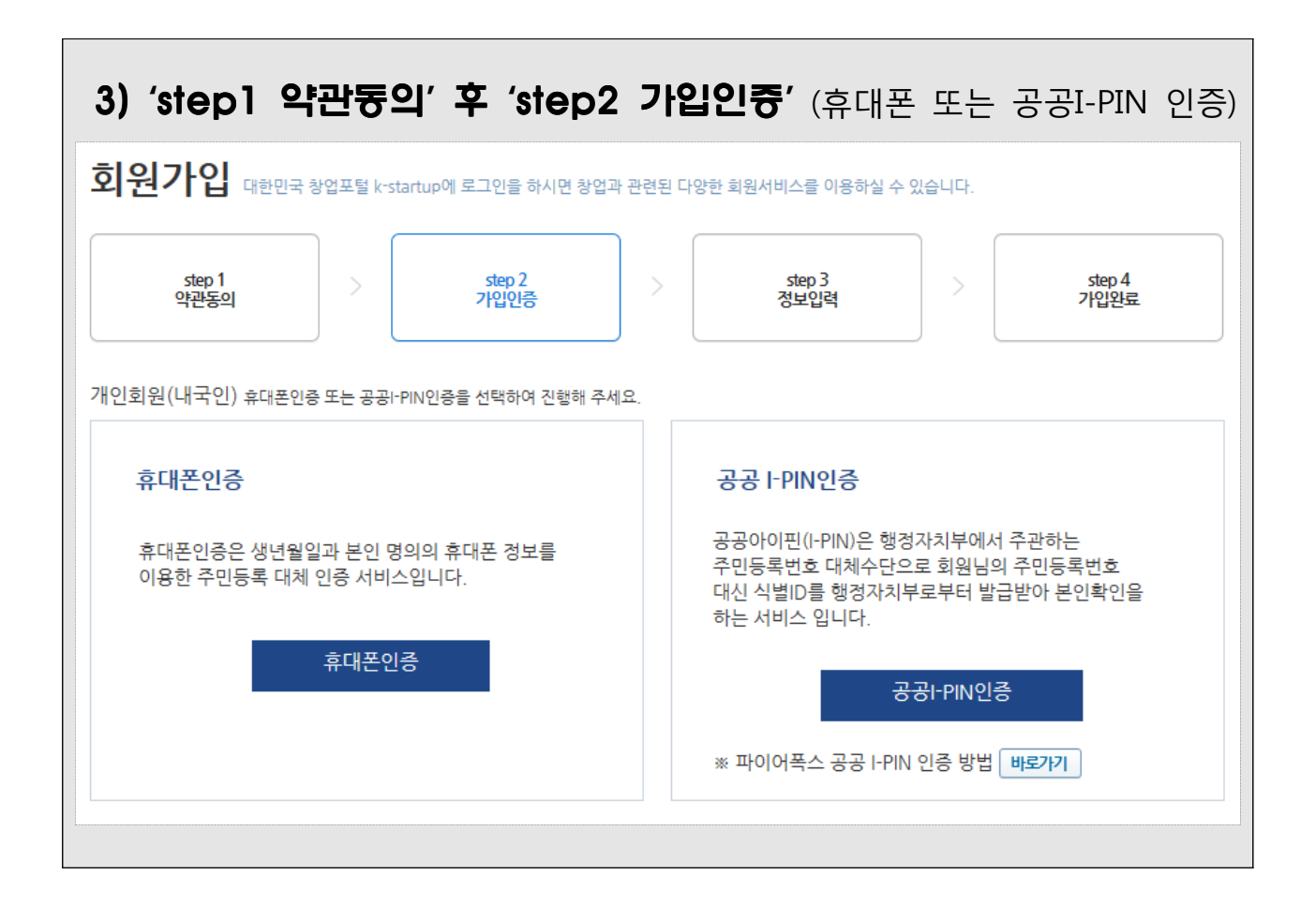

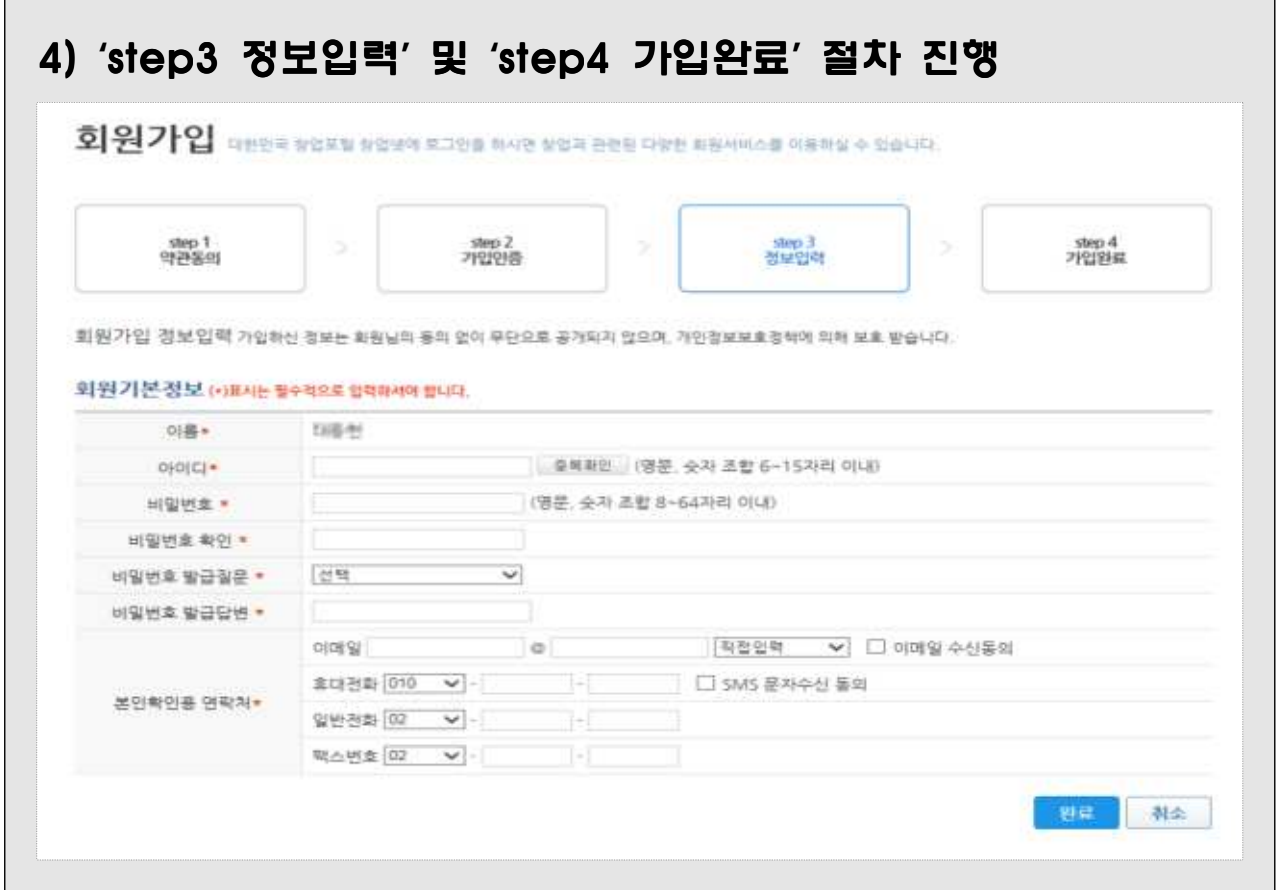

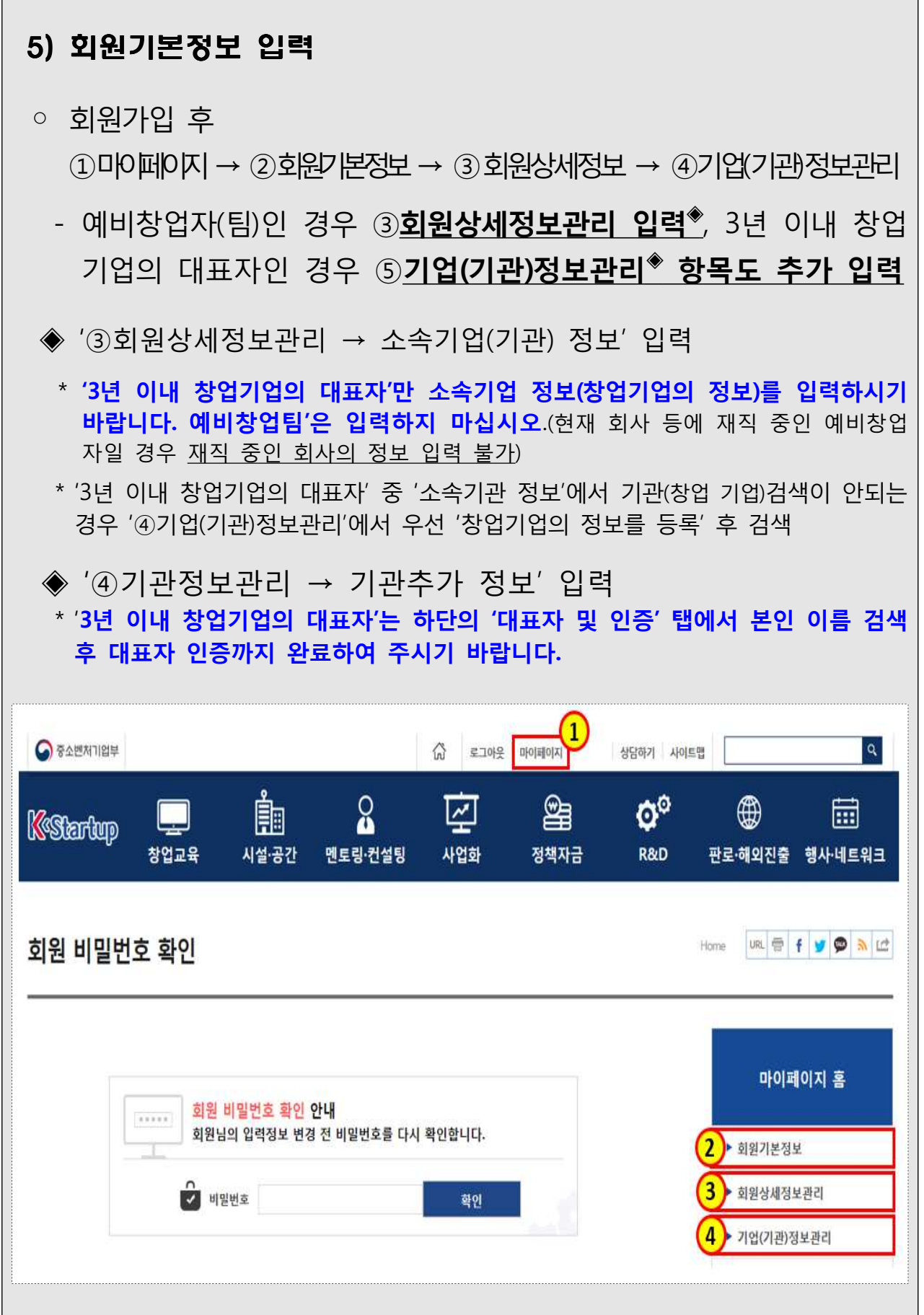

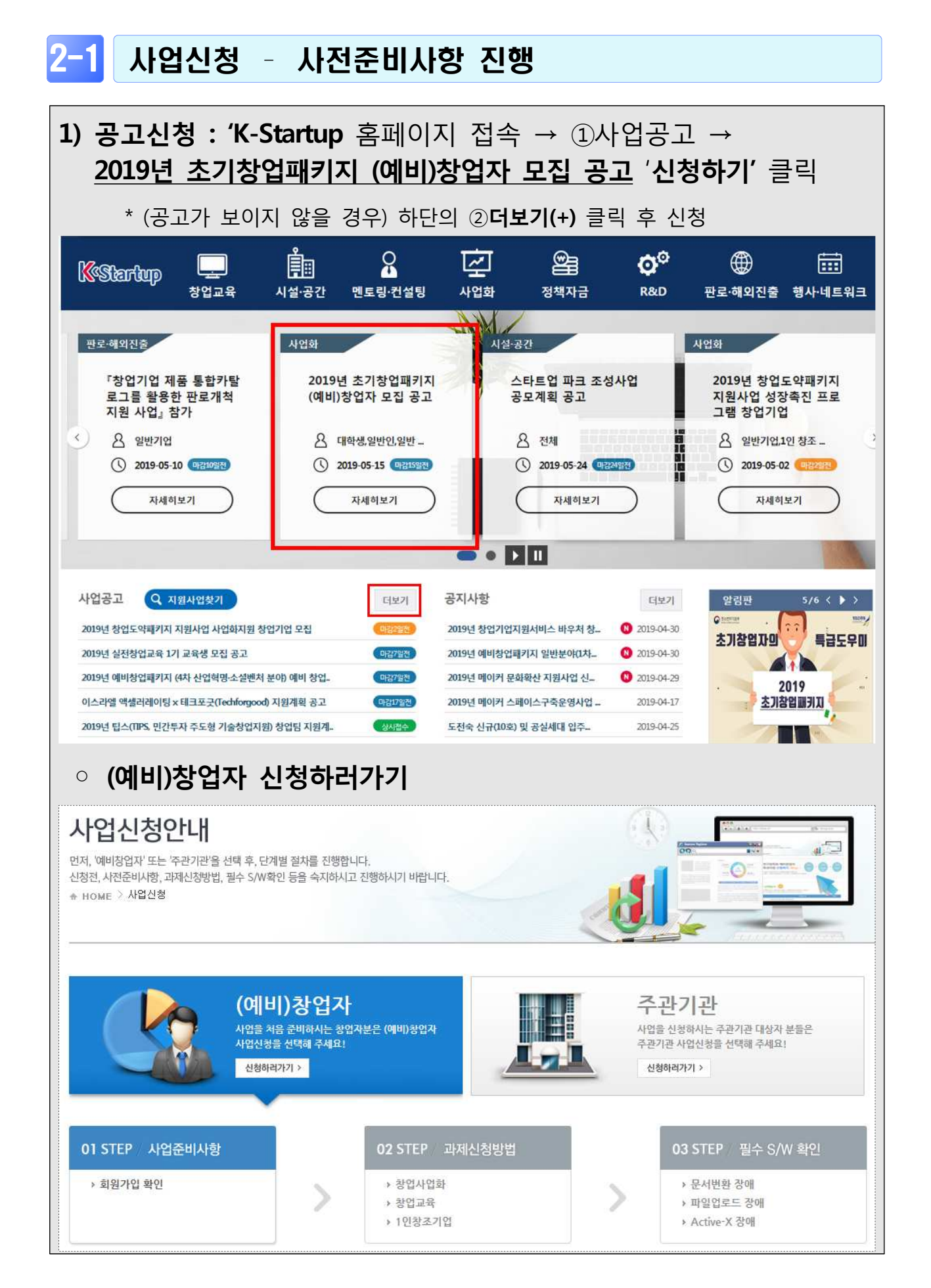

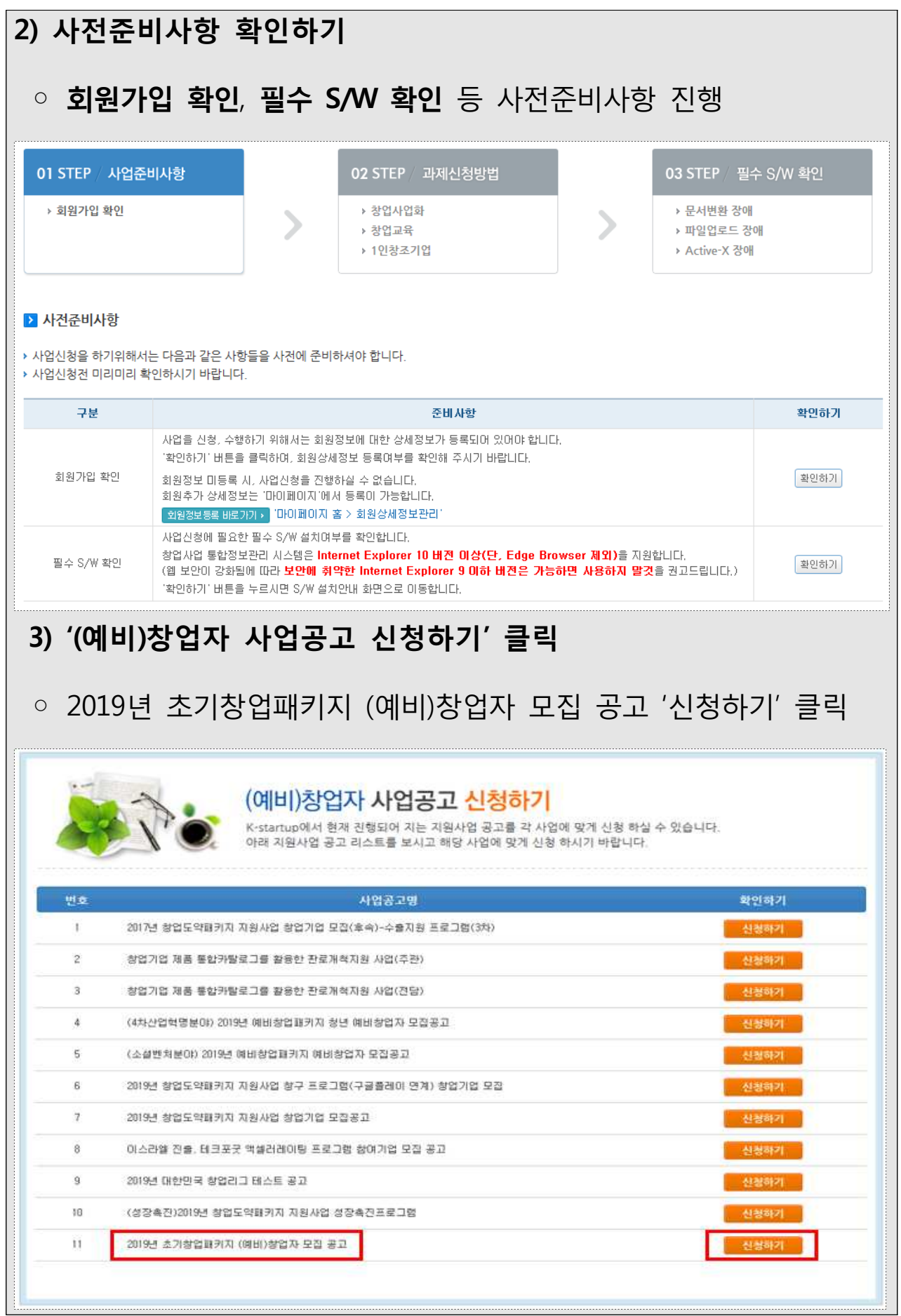

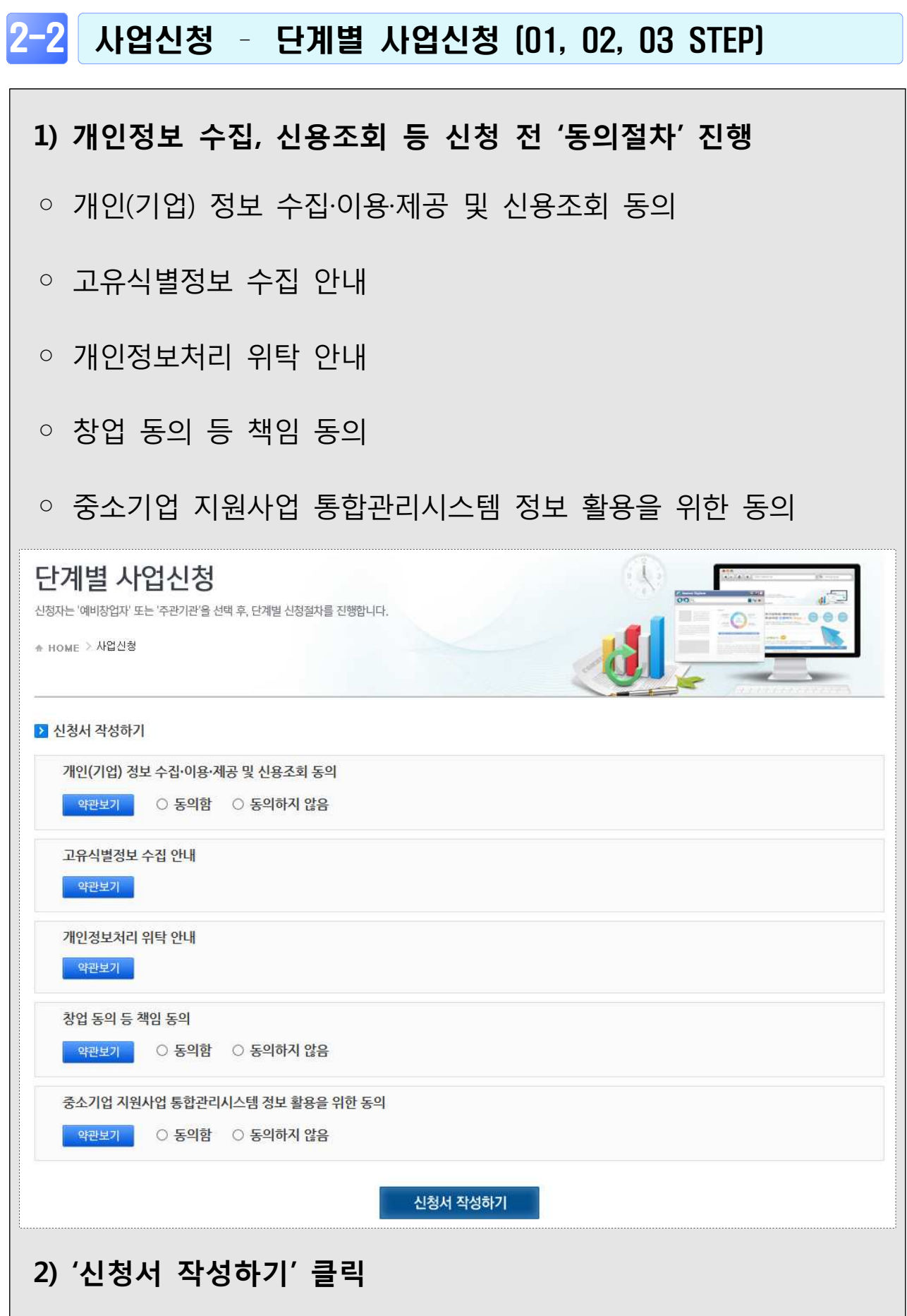

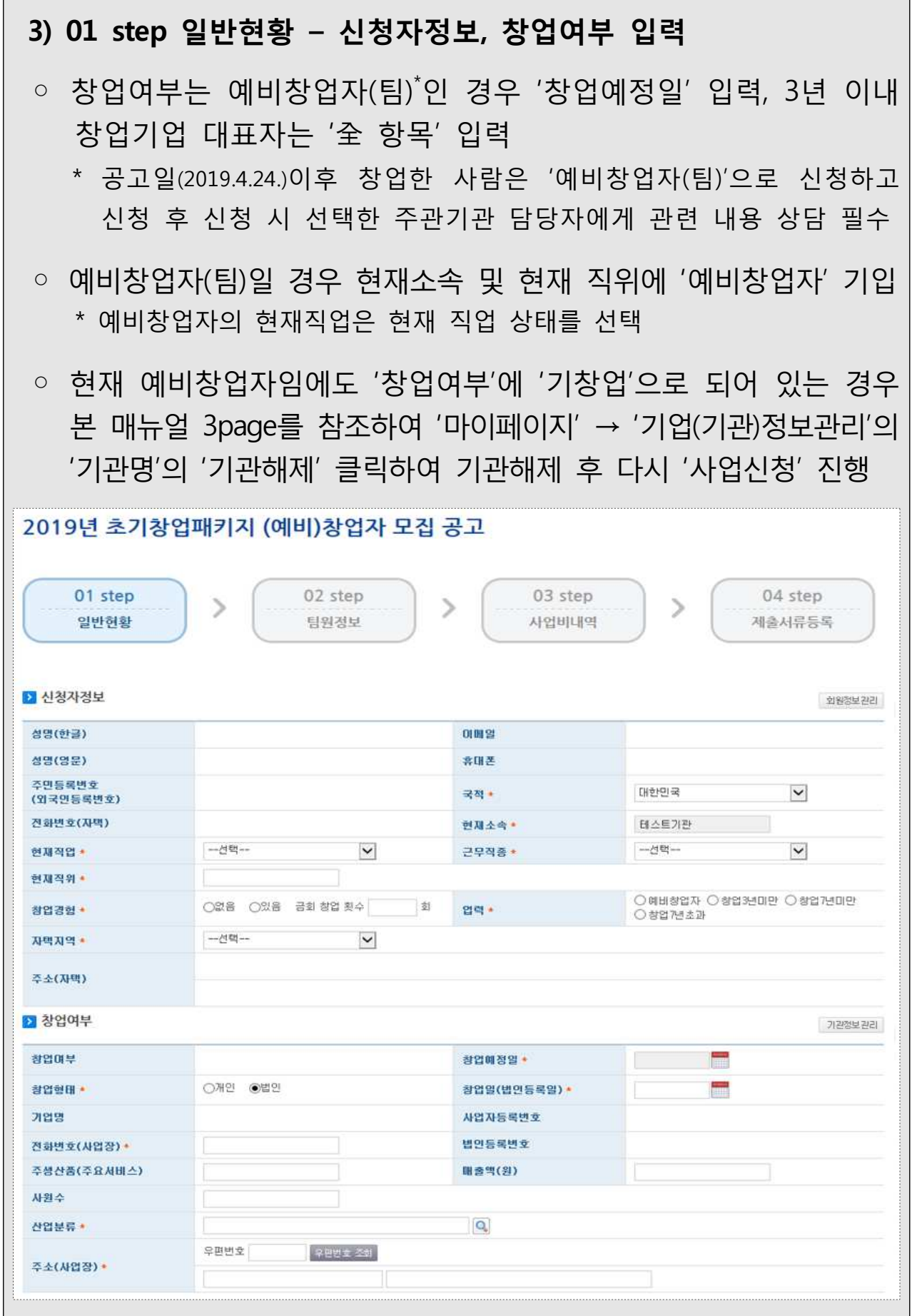

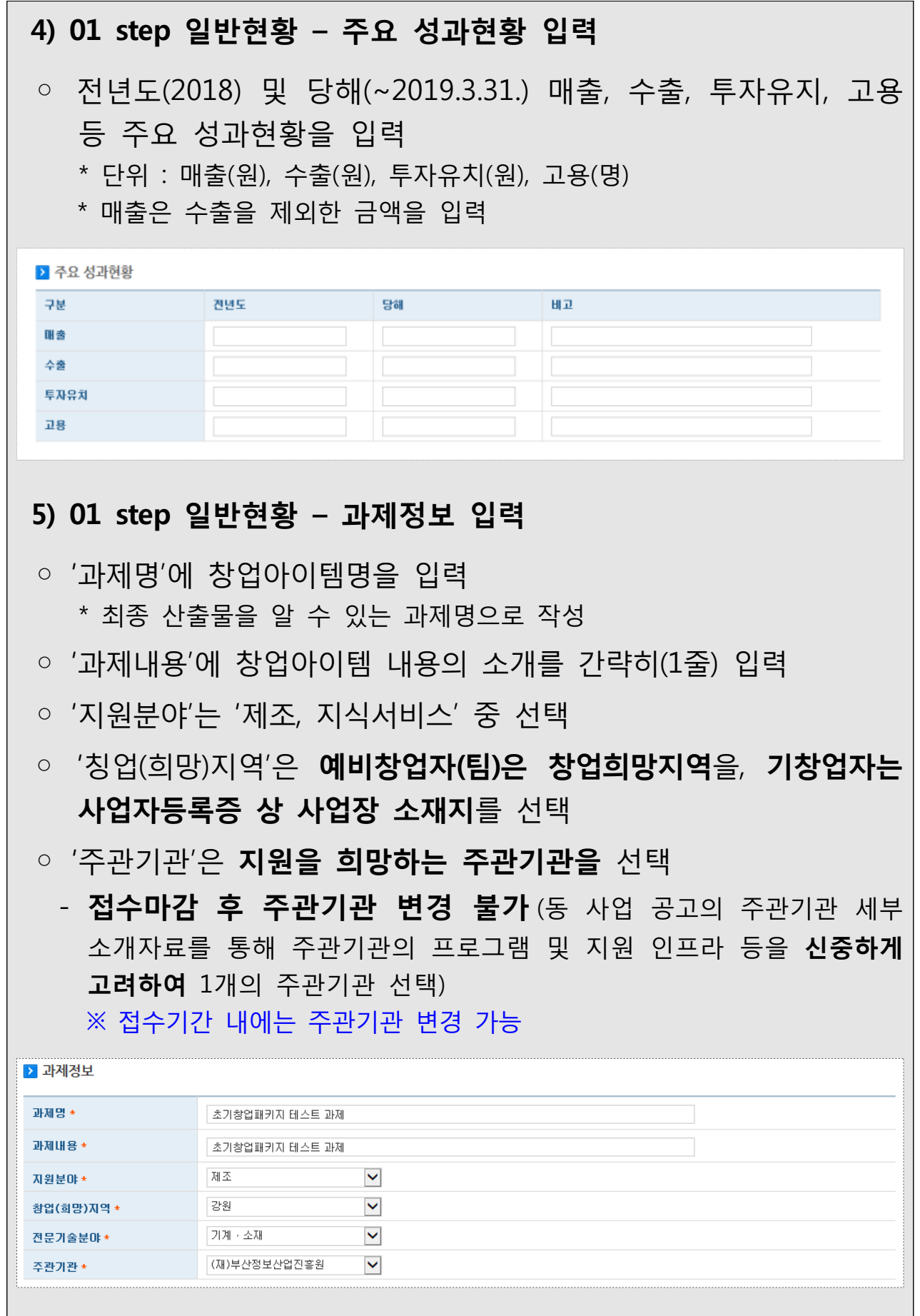

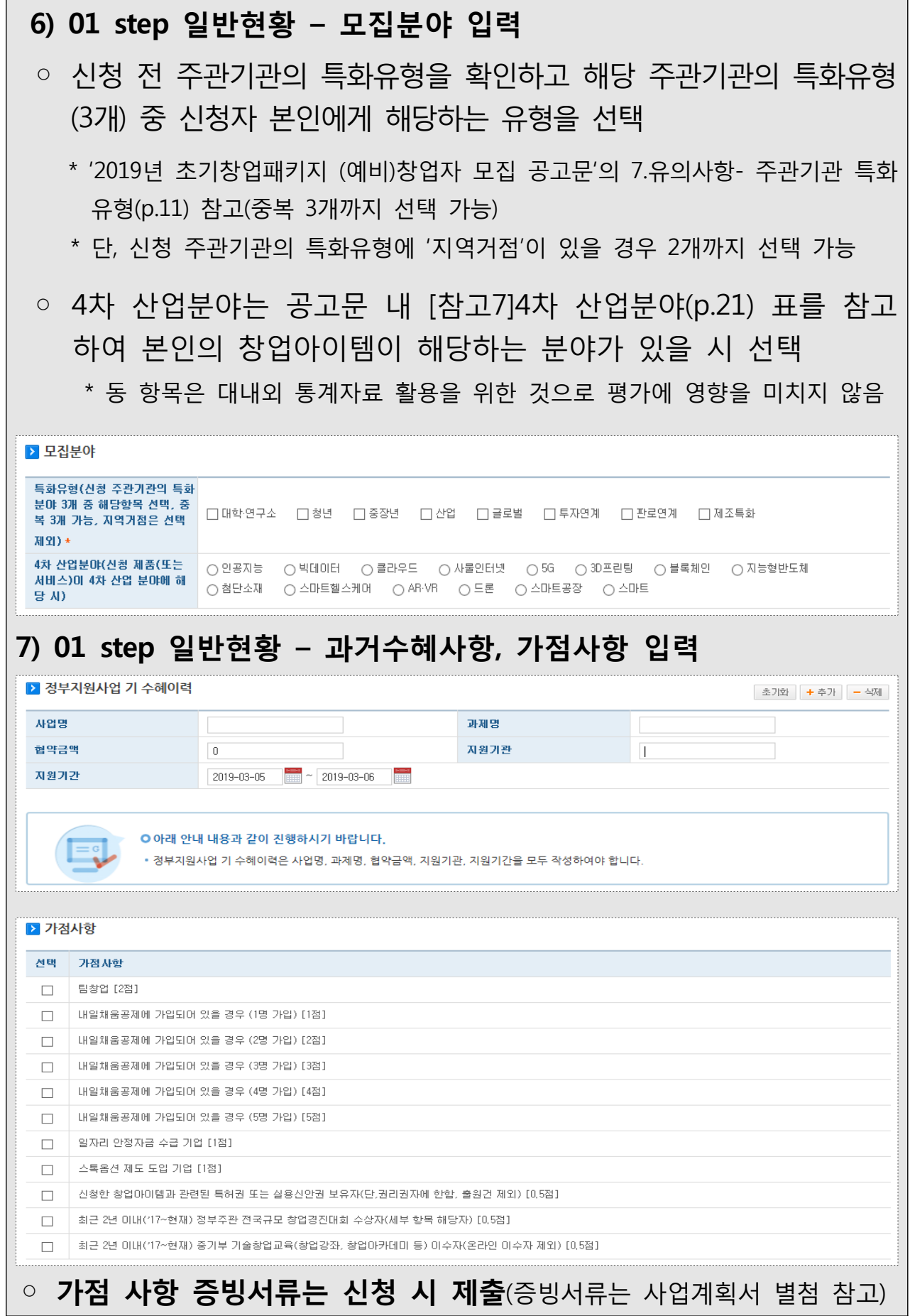

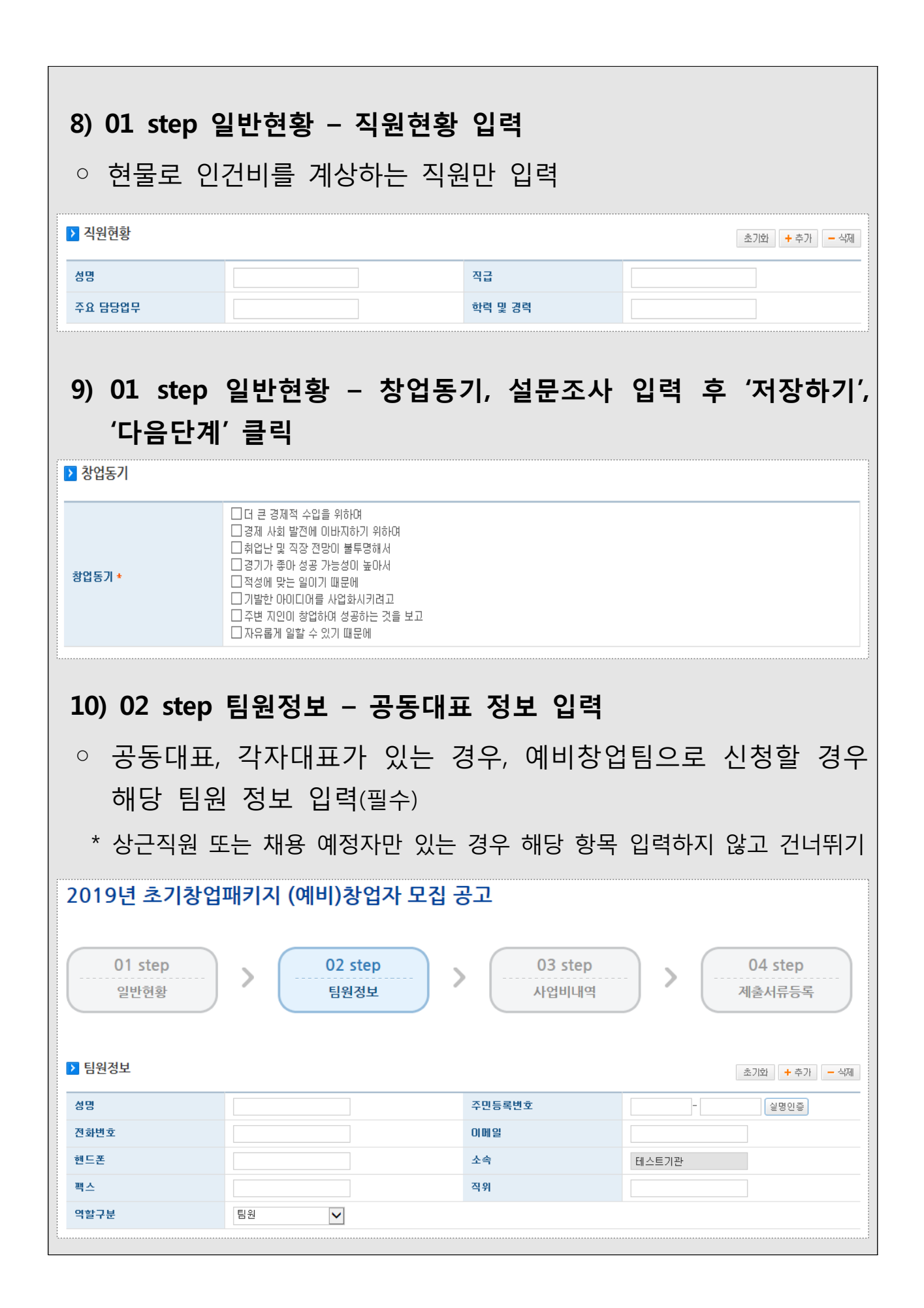

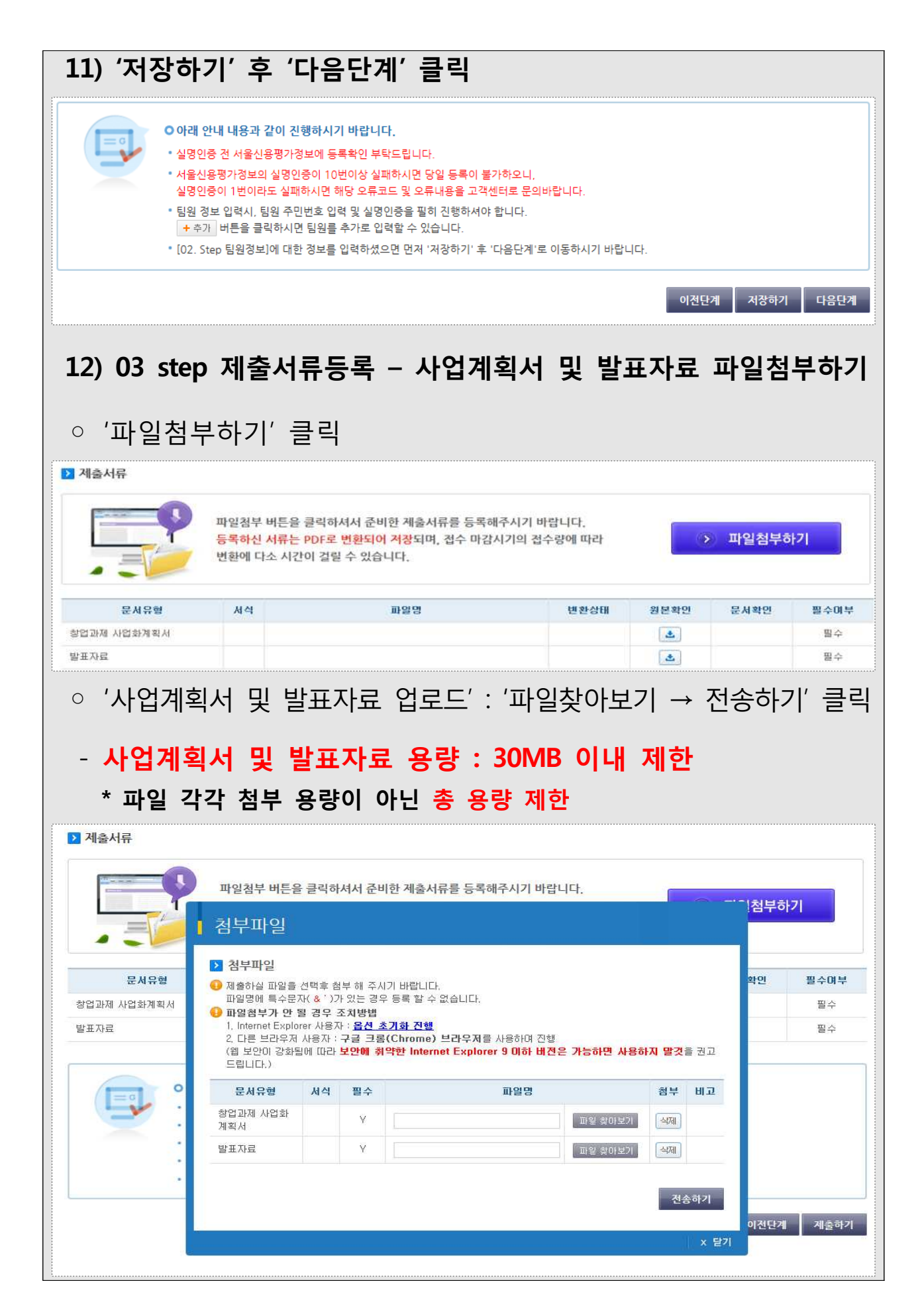

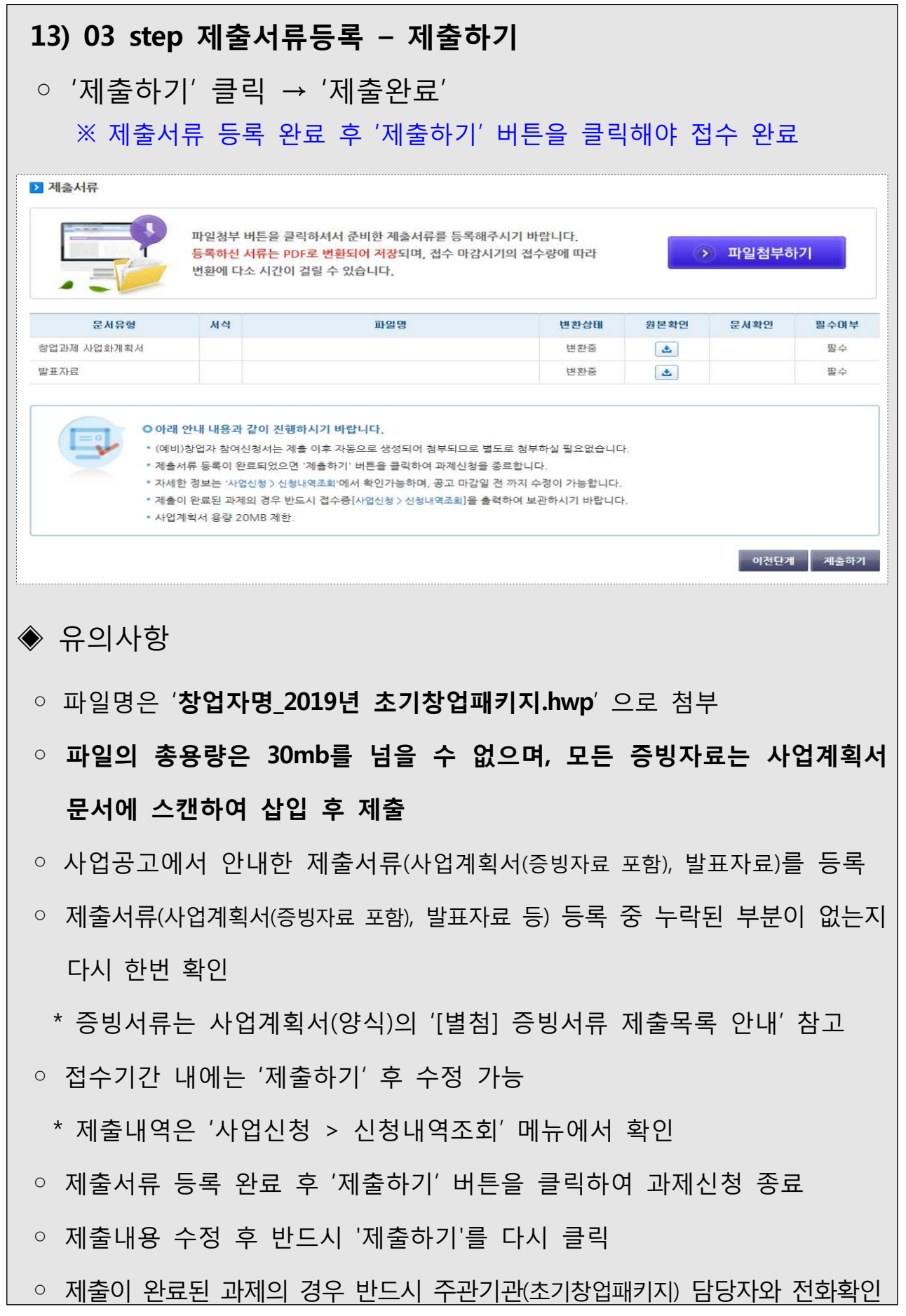

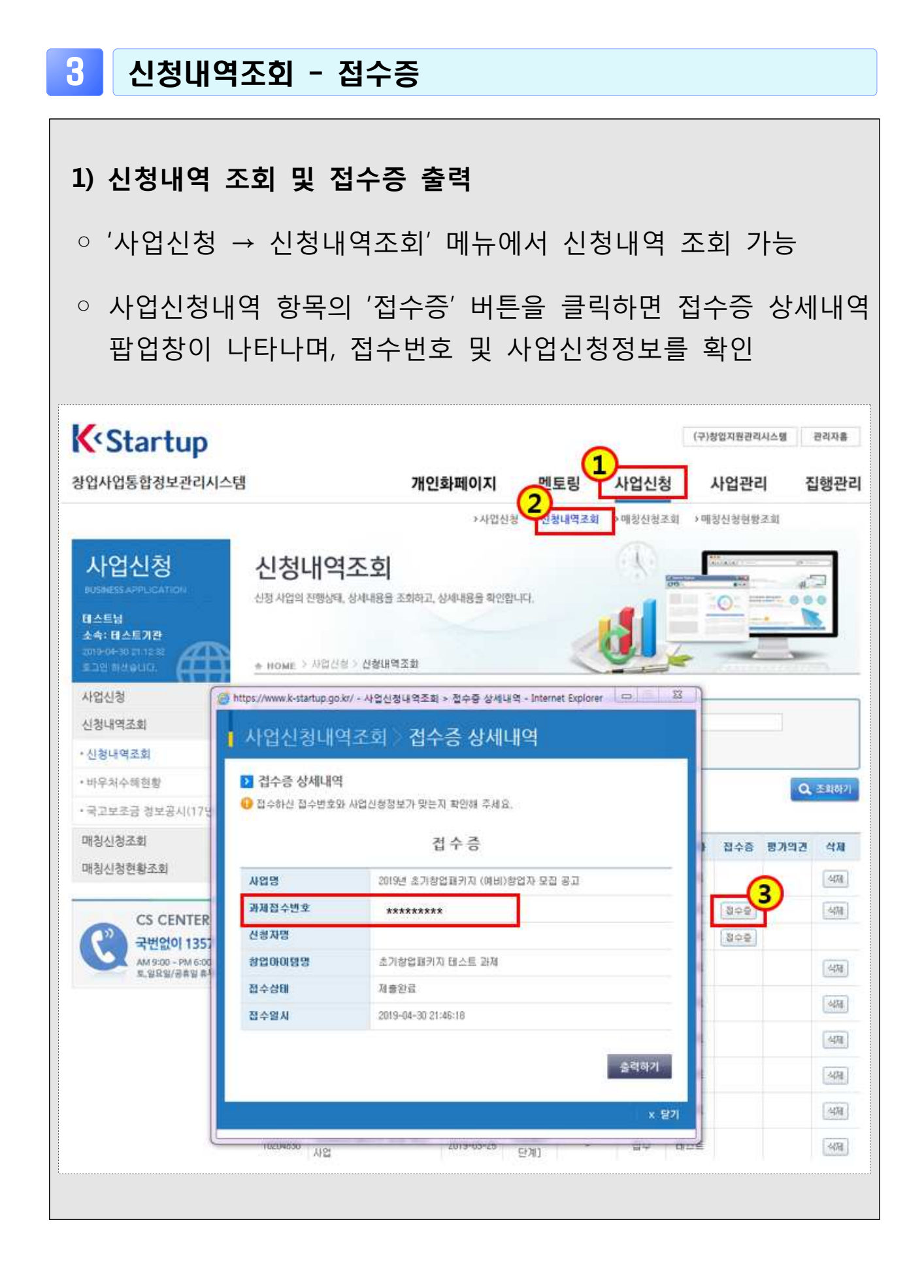